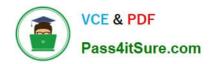

# JPR-961<sup>Q&As</sup>

Juniper Networks Certified Internet Expert (JNCIE-SP)

# Pass Juniper JPR-961 Exam with 100% Guarantee

Free Download Real Questions & Answers PDF and VCE file from:

https://www.pass4itsure.com/jpr-961.html

100% Passing Guarantee 100% Money Back Assurance

Following Questions and Answers are all new published by Juniper
Official Exam Center

- Instant Download After Purchase
- 100% Money Back Guarantee
- 365 Days Free Update
- 800,000+ Satisfied Customers

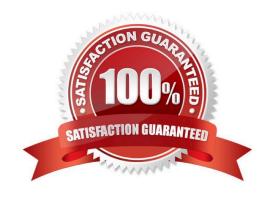

# https://www.pass4itsure.com/jpr-961.html

2024 Latest pass4itsure JPR-961 PDF and VCE dumps Download

#### **QUESTION 1**

Jennifer, the network administrator at a chain of bakery stores called The Cheesecake Factory, recently upgraded the corporate office of a single segmented network to one that supports four separate virtual networks, or Virtual Local Area Network segments (VLANS). Jennifer is very conscious of production change and thus contacted the systems group in order to make sure all the technical aspects of the project were met. Jennifer wanted to make sure that when all the client workstations were on the new network segments, they were still able to gain IP connectivity to the rest of the network as they had before. The Cheesecake Factory has been running a Windows Server Active Directory domain at the Windows 2000 mixed functional level for over two months. Jennifer created four network segments and labeled them VLAN1, VLAN2, VLAN3, and VLAN4.VLAN1 was the original network and hosts the original DHCP server, called SERVER1. Its network address did not change. The systems team decided to put DHCP Relay Agents on VLAN2 and VLAN3, configured to relay DHCP messages to the original DHCP server on VLAN1. Due to a reluctance to permit more DHCP broadcast traffic than the router could handle, Jennifer suggested to her systems team that VLAN4 should host its own DHCP server. The systems group installed another DHCP server on VLAN4, set up the appropriate DHCP scopes on that server and set up the additional DHCP scopes for VLAN2 and VLAN3 on SERVER1. After the work was completed, all clients on all VLANs seemed to be working fine for about two weeks, until Jennifer got a call from the Help Desk stating that the users in the warehouse cannot boot up from their diskless workstations, where they run monthly accounting statistics, but can connect from all other workstations. Jennifer looks at her network diagram and determines that the warehouse is located on VLAN4. She also checks with users in the accounting department on VLAN1 to see if they can connect using their diskless workstations. They tell Jennifer that they can and have had no problems. What did the systems team most likely forget to do?

- A. Install a DHCP Relay Agent on VLAN4.
- B. Configure a BOOTP table on the new DHCP server on VLAN4.
- C. Replace the router with an RFC 2131 compliant router.
- D. Cold boot all the diskless workstations.

Correct Answer: B

### **QUESTION 2**

You work as the network administrator at ABC.com. The ABC.com network consists of a single Active Directory domain named ABC.com. The servers at the ABC.com network run Windows Server and the workstations, Windows XP

Professional.

The ABC.com network has a DNS server named ABC-SR03 that does name resolution for host on the Internet. ABC.com users complain that they do not get the correct site when trying to access Web site known to them.

What actions must you take to stop this from happening without disrupting production?

- A. You should restart the DNS Server service.
- B. You should select the Secure cache against pollution setting.
- C. You should run the ipconfig/flushdns on ABC-SR03.
- D. You should run the ipconfig/registerdns on ABC-SR03.

Correct Answer: B

# https://www.pass4itsure.com/jpr-961.html 2024 Latest pass4itsure JPR-961 PDF and VCE dumps Download

## **QUESTION 3**

Jim is configuring the IP security policy for a computer running Windows Server.

Some of the client computers on the network are not IPSec aware, while others are. Jim wants all data to be encrypted and still allow those computers that do not support IPSec to authenticate.

Which of the following settings should he select? (Choose all that apply.)

- A. Server (request security)
- B. Client (request security)
- C. Client (respond only)
- D. Server Secure (require security)

Correct Answer: AC

#### **QUESTION 4**

The ABC.com network consists of a single Active Directory domain named ABC.com.

You want to improve the security on the Windows Server domain controllers by configuring enahnced password policies and audit settings.

Which security template should you apply to the domain controllers?

- A. Setup security.inf.
- B. Hisecws.inf.
- C. DC security.inf.
- D. Securews.inf.
- E. Securedc.inf.
- F. Compatws.inf.
- G. Rootsec.inf.

Correct Answer: E

### **QUESTION 5**

You are working as the administrator at ABC.com. The ABC.com network consists of a single Active Directory domain named ABC.com. The ABC.com network contains a DMZ that contains a two-node Network Load Balancing cluster, which

is located in a data centre that is physically impenetrable to unauthorized persons.

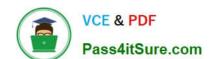

# https://www.pass4itsure.com/jpr-961.html 2024 Latest pass4itsure JPR-961 PDF and VCE dumps Download

The cluster servers run Windows Server Web Edition and host an e-commerce website. The NLB cluster uses a virtual IP address that can be accessed from the Internet.

What can you do to mitigate the cluster\\'s most obvious security vulnerability?

- A. Configure the cluster to require IPSec.
- B. Configure the network cards to use packet filtering on all inbound traffic to the cluster.
- C. Use EFS on the server hard disks.
- D. Configure intrusion detection the servers on the DMZ.
- E. Configure Mac addressing on the servers in the DMZ.

Correct Answer: B

Latest JPR-961 Dumps

JPR-961 PDF Dumps

JPR-961 Exam Questions